# ČESKÉ VYSOKÉ UČENÍ TECHNICKÉ VPRAZE FAKULTA STAVEBNÍ OBOR GEOMATIKA

# SEMESTRÁLNÍ PRÁCE TVORBA TÉMATICKÝCH VRSTEV, VALIDACE DAT A VYTVOŘENÍ TUTORIÁLU

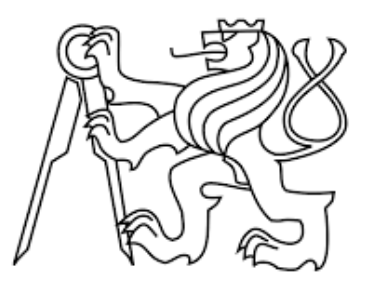

Vedoucí práce: Ing. Martin Landa Ph.D. Katedra Geomatiky (K155)

únor 2018 **Jiří Carda, Jakub Levínksý** 

## ZADÁNÍ

Navrhněte a vytvořte databízi pro OpenGeoCr na základě dat z [otevřených zdrojů](http://gama.fsv.cvut.cz/gwiki/155GIS1_/_10._cvi%C4%8Den%C3%AD#Zdroje_voln.C4.9B_dostupn.C3.BDch_dat) (Ruian, Ruian\_Praha, IPR, DIBAVOD).

Vytvořte tutoriál - tj. sadu atributových a prostorových dotazů nad databází.

<span id="page-2-9"></span><span id="page-2-8"></span><span id="page-2-7"></span><span id="page-2-6"></span><span id="page-2-5"></span><span id="page-2-4"></span><span id="page-2-3"></span><span id="page-2-2"></span><span id="page-2-1"></span><span id="page-2-0"></span>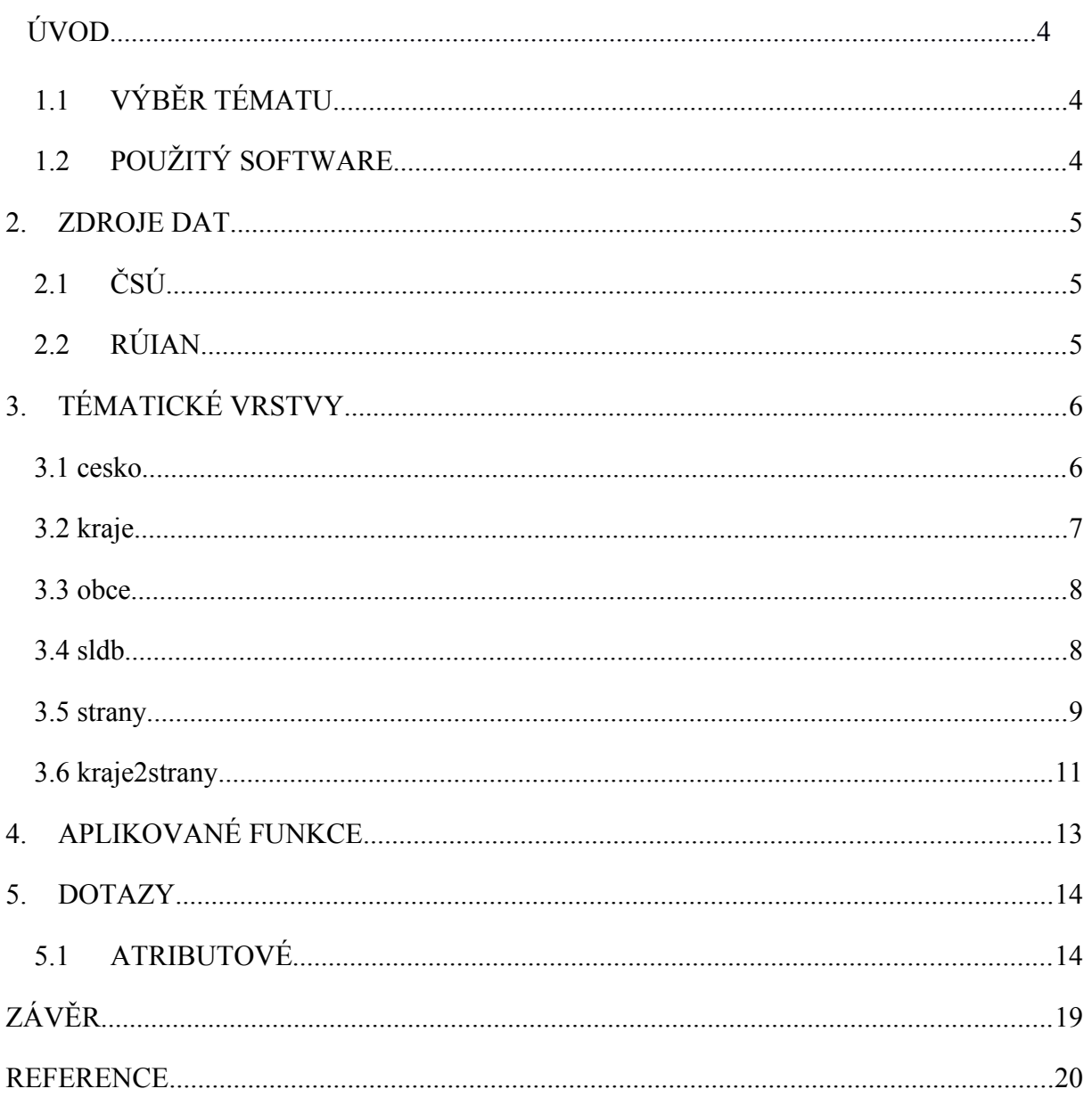

## 1. ÚVOD

#### <span id="page-3-1"></span>1.1 VÝBĚR TÉMATU

V našem semestrálním projektu byly použity otevřená prostorová data z Registru územní identifikace, adres a nemovitostí (dále RÚIAN), dále pak data IPR (Institut plánování a rozvoje Hl. Města Prahy) a také data DIBAVOD (DIgitální BÁze VOdohospodářských Dat) . Z těchto institucí byla vybrána a následně stažena potřebná data. Nad těmito daty jsme následně vytvořili, jak atributové, tak prostorové dotazy.

#### <span id="page-3-0"></span>1.2 POUŽITÝ SOFTWARE

#### PostGIS

Jedná se o nadstavbu pro objektově-relační databázový systém PostgreSQL, která přidává podporu pro geografické objekty. Jedná se o volně dostupný software.

#### QGIS

Konkrétně se jedná o verzi 2.18.3 Las Palmas. QGIS je volně dostupný a multiplatformní geografický informační systém (GIS).

## <span id="page-4-0"></span>2. ZDROJE DAT

#### 2.1 IPR

Institut plánování a rozvoje hlavního města Prahy (IPR Praha) je příspěvková organizace, jejímž zřizovatelem je hl. m. Praha. Je hlavním koncepčním pracovištěm Prahy v oblasti architektury, urbanismu, rozvoje a tvorby města a spolupracuje na významných rozhodnutích v těchto oblastech.

Institut zpracovává a koordinuje dokumenty v oblasti strategického a územního plánování a rozvoje, veřejného prostoru a dokumenty dopravní, technické, krajinné a ekonomické infrastruktury.

#### <span id="page-4-1"></span>2.2 RÚIAN

RÚIAN je jedním ze čtyř základních registrů dle zákona č. 111/2009 Sb. Tyto registry jsou základním stavebním kamenem elektronizace veřejné správy České republiky. Hlavní funkcí registru RÚIAN je poskytování informačních a servisních služeb pro veřejnost a veřejnou správu. Registr územní identifikace je postaven na již vytvořeném Informačním systému katastru nemovitostí, provozovaném Českým úřadem zeměměřickým a katastrálním.

Vzhledem k charakteru dat z ČSÚ jsme si z RUÍAN vybrali pouze takové vrstvy, které vhodně slouží k reprezentaci informací z tzv. tabulkových dat poskytovaných ČSÚ. Dá se říct, že data RÚIAN jsou použita převážně pro prostorovou informaci na rozdíl od dat z ČSÚ, která nabízejí informaci pouze popisnou a sama o sobě by se dala použít jen pro atributové dotazy.

Ze schématu RÚIAN byla použita polygonová vrstva *staty,* což je vrstva obsahující pouze jeden polygon celé České republiky. Dále byla použita vrstva *vusc*, která obsahuje polygony krajů a jako poslední vrstva byla zvolena vrstva *obce*, obsahující polygony obcí a další popisné informace.

#### 2.3 DIBAVOD

DIgitální BÁze VOdohospodářských Dat (DIBAVOD) je pracovní označení návrhu katalogu typů objektů jako tématické vodohospodářské nadstavby ZABAGED®. Je to referenční geografická databáze vytvořená primárně z odpovídajících vrstev ZABAGED® a cílově určená pro tvorbu tématických kartografických výstupů s vodohospodářskou tématikou a tématikou ochrany vod nad Základní mapou ČR 1:10 000, resp. 1: 50 000, včetně Mapy záplavových území ČR 1:10 000, a dále pro prostorové analýzy v prostředí geografických informačních systémů a zpracování reportingových dat m ze čtyř základních registrů dle zákona č. 111/2009 Sb. Tyto registry jsou základním stavebním kamenem elektronizace veřejné správy České republiky. Hlavní funkcí registru RÚIAN je poskytování

### <span id="page-5-0"></span>3. VRSTVY

Na příkladu použití SQL nad jednou z vybraných vstev stažených dat si ukážeme , jak probíhala generalizace a nahrání dat do nově vzniklých tabulek se srozumitelnějšími názvy sloupců a dále pak vytvoření primarního klíče a prostorového indexu.

Jednou vrstvou ze schématu RÚIAN je vrstva kraje, která obsahuje prvky polygonů krajů České republiky. Geometrie je nově uložena ve sloupci *geom* jako multipolygon v souřadnicovém systému Krovak East North (5514). Dále tabulka obsahuje sloupce *nazev* ,*id, id\_stat.*

Vrstva byla do schématu 2017\_d importována ze schématu ruian:

drop table if exists kraje; create table kraje as select kod as id, nazev, statkod as id stat, generalizovanehranice as geom from ruian.kraje alter table kraje add primary key (id);

A nad sloupcem *geom* byl vytvořen prostorový index:

CREATE index kraje\_index ON kraje using gist (geom);

Pokud již tabulka pro danou tematickou vrtsu exitovala z předchozího nahrání z dat Ruain\_Praha, které probíhalo obdobně jako pro data Ruain byla použita odlišná SQL dávka. Za pomoci příkazu INSERT INTO se do příslušné tabulky vložily data z Ruain.

Insert into spravni\_obvody(id, nazev,id\_momc,id\_obce, geom); select kod, nazev, momckod, originalnihranice from ruian.spravniobvody on CONFLICT (id) DO NOTHING

Zásadní je zde příkaz on CONFLICT (id) DO NOTHING, který při zjištění, že už se dané id v tabulce nachází neprovede vložení, ale prvek jednoduše přeskočí. Tudýž nedochízí k duplicitám.

## <span id="page-6-0"></span>4. APLIKOVANÉ FUNKCE

Následující výčet stručný popis funkcí použitých při tvorbě prostorových dotazů [9].

#### ST\_Area

- vrátí výměru, pokud je geometrie polygon nebo multipolygon\*

#### ST\_Perimeter

- vrátí délku hranice prvku (polygon, multipolygon)\*

#### ST\_Within

- vrací hodnotu TRUE pokud je geometrie A kompletně uvnitř geometrie B

#### ST\_Boundary

- vrací okraj geometrie
- ST\_Intersects
	- vrací hodnotu TRUE pokud se geometrie A překrývá alespoň částí geometrii B

#### ST\_Distance

- vrací 2D Kartézskou vzdálenost mezi dvěma geometriemi\*

### <span id="page-7-0"></span>5. DOTAZY

Kapitola DOTAZY obsahuje SQL Tutoriál složený s atributových a prostorových dotazů nad předem vytvořenými schématy.

CREATE SCHEMA myschema;

SET search path TO myschema, ar, ac, public;

-- 1. Kolik je mestskych casti v Praze?

--

-- 112

SELECT count(nazev) FROM obec\_casti; WHERE id obec =  $554782$ ;

-- 2. Kolik koupalist napaji Robecsky potok?

--

-- 5

SELECT count(nazev)

```
FROM koupaliste
WHERE tok naz = 'Nádrž Máchovo jezero na toku Robecský potok';
-- 3. Jaké je nejvyšší domovní číslo na PSČ 19011?
--
-- 614
SELECT max(domovni cislo)
FROM adresni mista
WHERE psc = 19011;
-- 4. Kolik je jezů na řece Cidlině?
--
-- 75
SELECT count(nazev)
FROM jezy
WHERE nazev = 'Cidlina';
-- 5. Kolik je v Praze ulic?
--
-- 7704
SELECT count(nazev)
FROM ulice
-- 6. Kolik má policie na Praze 6 okrsků?
--
-- 
SELECT count(*)
FROM mp_okrsky
```
WHERE mestskacast =  $6$ ;

```
-- 7. Kolik má Praha 6 městských částí?
--
-- 6
SELECT count(*)
FROM momc
JOIN mop on momc.id_mop = mop.id
WHERE mop.id = 60;
```
-- 8. Kolik je v Praze koupališť?

```
--
```

```
-- 5
```
SELECT count(\*)

FROM koupaliste as k

JOIN katastralni uzemi as u on st intersects(k.geom,u.geom);

-- 9. Kolik je v Praze vodních nádrží se jménem? -- -- 44 SELECT count(\*) FROM vodni nadrze as n JOIN katastralni\_uzemi as u on st\_intersects(n.geom,u.geom) WHERE n.nazev IS NOT NULL;

-- 10. Jaké jsou rozlohy přírodních parků v Praze?

-- --

SELECT nazev, st area(prirodni parky.geom) as area FROM prirodni parky

ORDER BY area DESC;

```
-- 11. Kolik leží v Praze bažin?
--
-- 0
SELECT count(*) as pocet
FROM momc as m
JOIN baziny as b
ON st_within(m.geom, b.geom);
-- 12. Kolik je veřejných záchodů v Praze?
--
-- 247
SELECT COUNT(*) 
FROM verejnawc as wc
JOIN momc as m
ON st_within(wc.geom,m.geom)
```
-- 13. Ve kterých ragionech se nacházejí povodí řek z tabulkky povodi?

-- SELECT \* FROM kraje as k JOIN povodi as p ON st\_intersects(k.geom,p.geom)

--

-- 14. Kolik obcí v ČR leží celou svojí plochou do vzdálenosti 10 km od Vltavy. Kdy vznikla nejstarší z těchto obcí?

--

```
--
```

```
WITH vltava AS
```

```
(
```
SELECT st\_buffer(geom, 10e3, 25) AS geom FROM vodni\_toky WHERE nazev = 'Vltava'

)

SELECT count(\*), MIN(datum\_vzniku) FROM obce

WHERE id IN

(

SELECT distinct o.id FROM obce AS o

JOIN vltava

```
ON st_within(o.geom, vltava.geom)
```
);

-- 15. Jaká je výměra území omezeného pouze na ČR do 100 m od řeky Vltavy? -- -- WITH vodni\_toky AS ( SELECT st\_union(st\_buffer(geom, 100)) AS geom FROM vodni\_toky WHERE nazev= 'Vltava'  $\mathcal{L}$ SELECT sum(round(st\_area(st\_intersection(s.geom, v.geom))/1e6)) FROM vodni toky AS v JOIN staty AS s ON st\_intersects(v.geom, s.geom);

## <span id="page-13-0"></span>ZÁVĚR

Cílem této práce bylo vytvořit tématické vrstvy z volně dostupných dat, a dále nad vybraným schématem provést atributové a prostorové dotazy. Byla vybrána data z IPR, DIBAVOD a RÚIAN. V semestrálním projektu se nám podařilo nahrát všechno potřebná data do nově vyvtořených vrtev, které jsou přehledné, snad se nad nima provádějí jak atributové tak prostorové dotazy. Požadavkem bylo, aby dotazy neprobíhaly až příliš dlouho. Nově generalizované tabulky tento požadavek splňují.

Výsledný tutorial, je možné použít pro zjištění základních informací o téměř všech datech z Ruianu a provázat je spolu z dalšimy podrobnějšímy daty pro Prahu a vodohospodařství. Jako velkou výhodu po takto spracovaných datech považuji mnohem větší přehlednost dat po generalizaci, i s vědomím, že došlo k vynechání spousty informaci si troufám tvrdit, že jsou data stále velice hodnotná. Nesou všechny zakládní informace pro ty nejčastější atributové dotazy a zárověn take zásadní prostorovou informaci.

Semestrální projekt by mohl být obohacen dalšími volně dostupnými daty, které by zvýšily potenciál celého tutoriálu a zárověn rozšířily obsah databáze OpenGeoCR.